ТЕОРИЯ И ПРИМЕНЕНИЕ ЦИФРОВОЙ ОБРАБОТКИ СИГНАЛОВ РАСЧЕТ КИХ-ФИЛЬТРОВ МЕТОДОМ ОКОННОГО ВЗВЕШИВАНИЯ

д.т.н., доцент Вашкевич Максим Иосифович

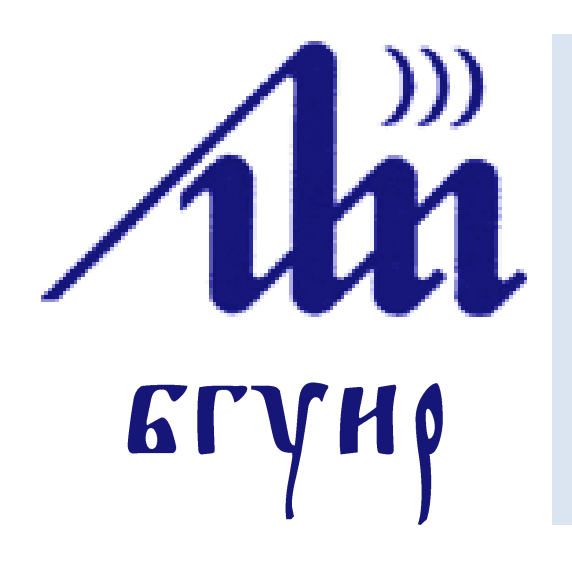

Белорусский государственный университет информатики и радиоэлектроники

Кафедра электронных вычислительных средств

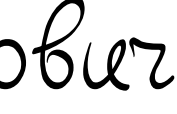

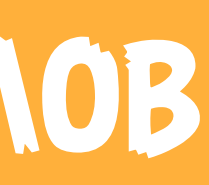

БГУИР, кафедра ЭВС, доцент Вашкевич М.И., 6 мая 2024 г. 2

### **Спецификация на фильтр**

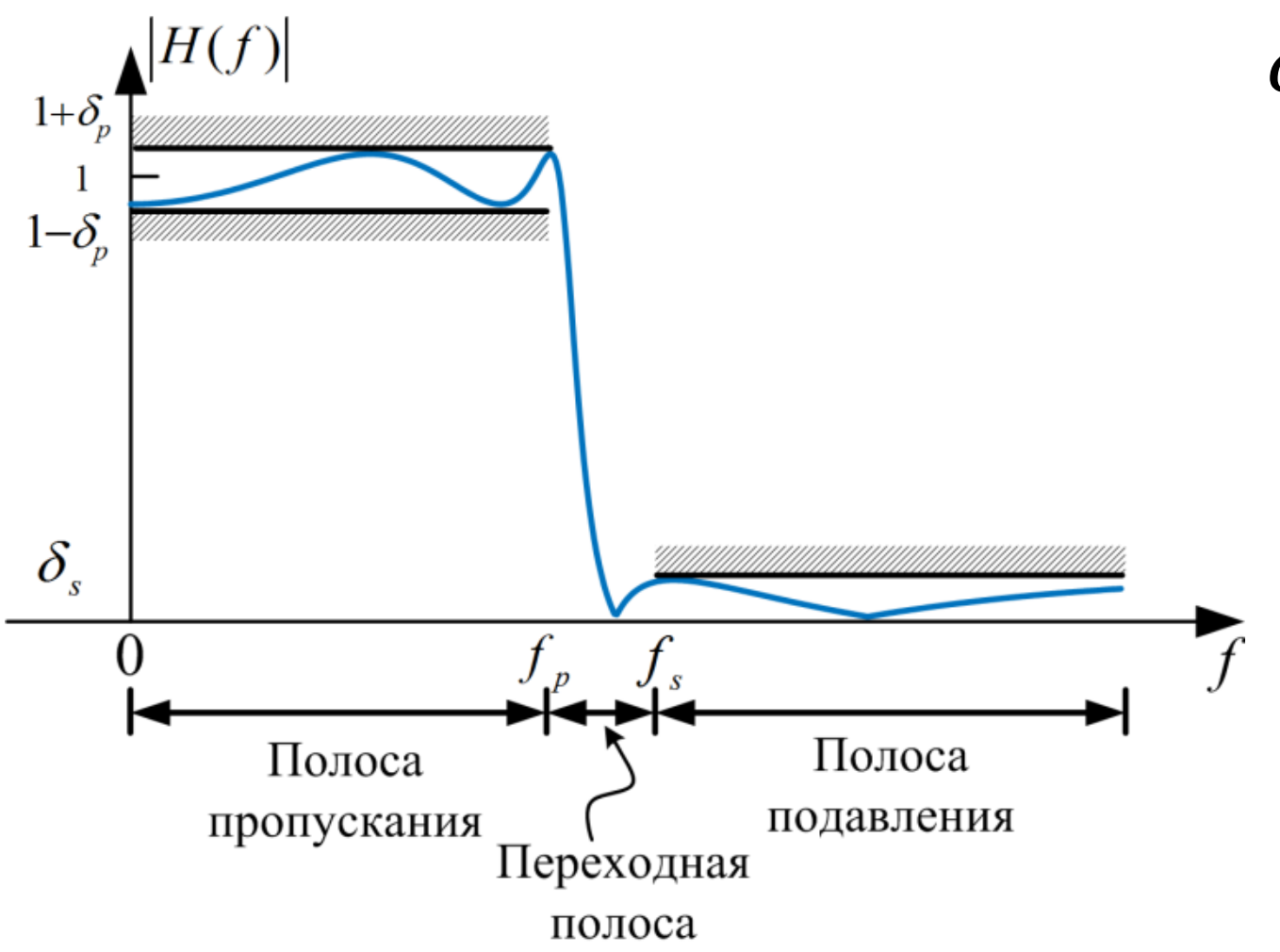

 $\delta_{s}$  – отклонение в полосе подавления;

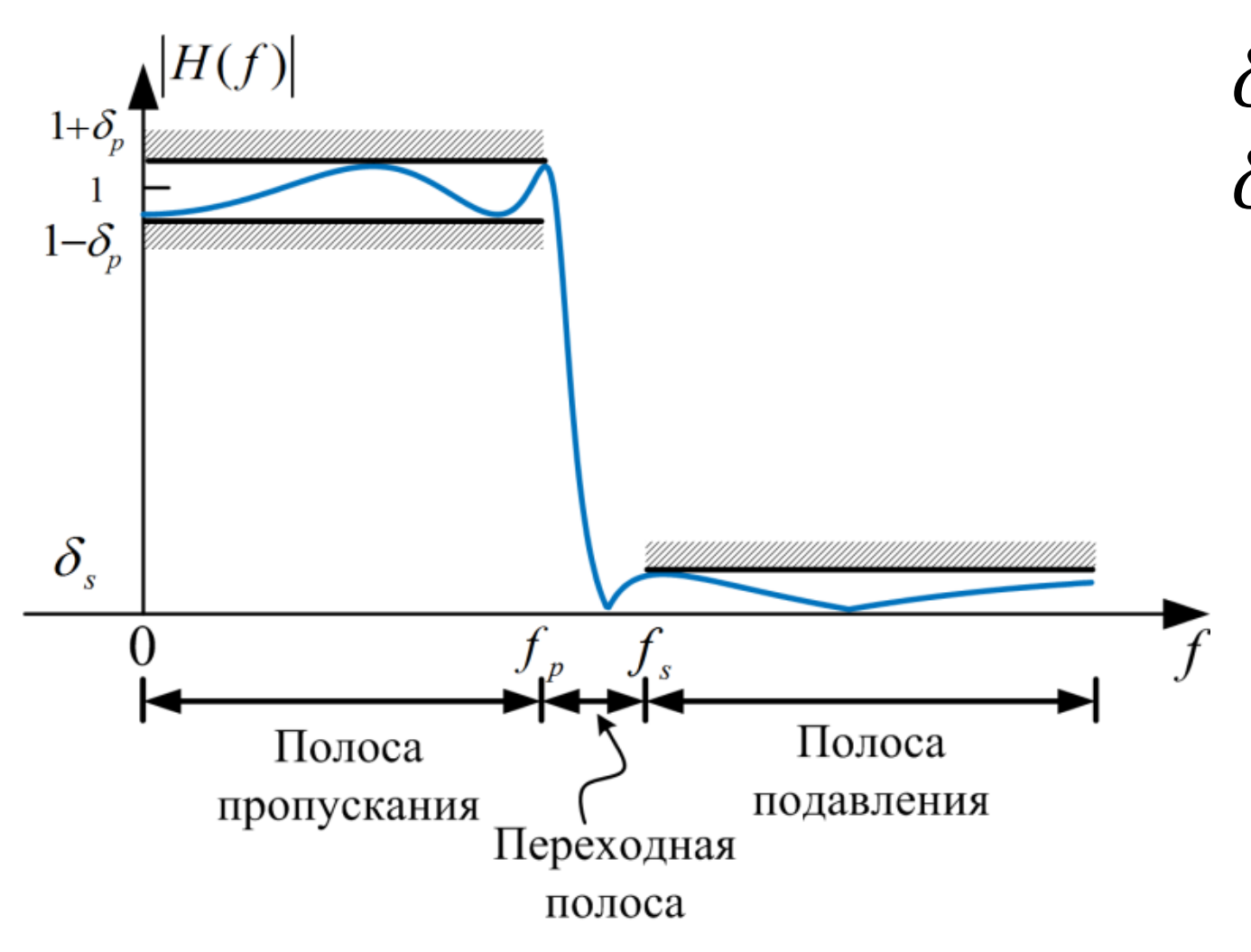

 $\delta_{\scriptscriptstyle S}$  – отклонение в полосе подавления;  $\delta_p$  – отклонение в полосе пропускания;

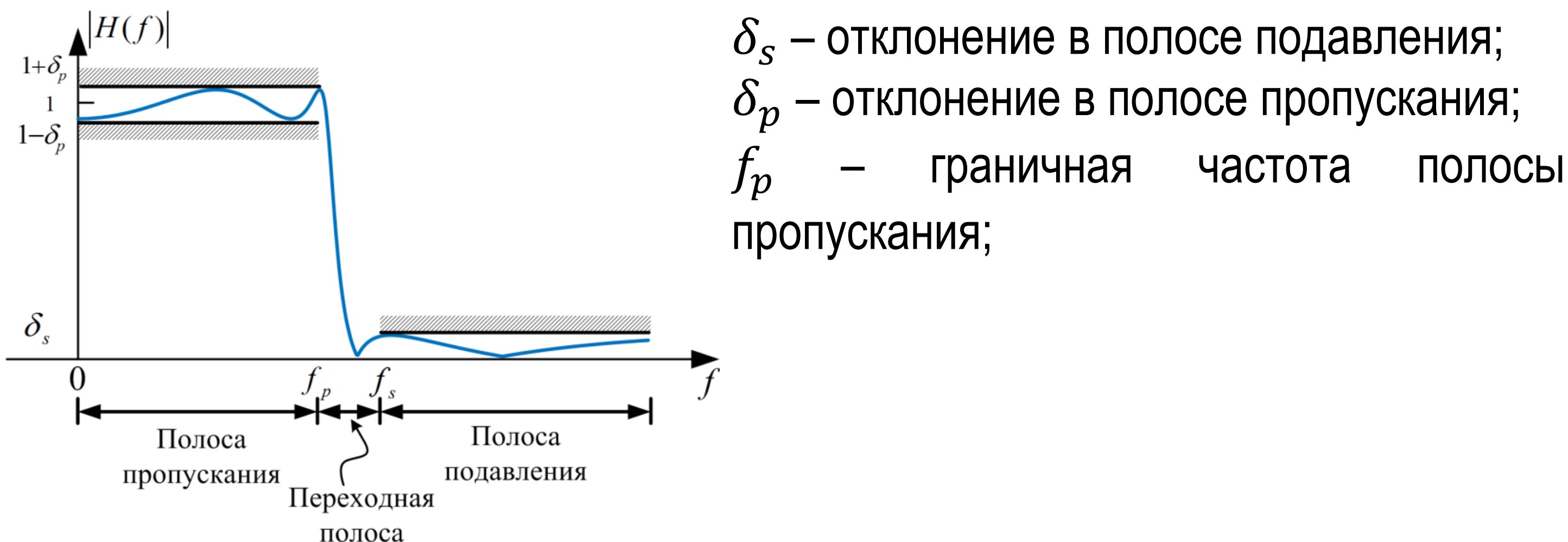

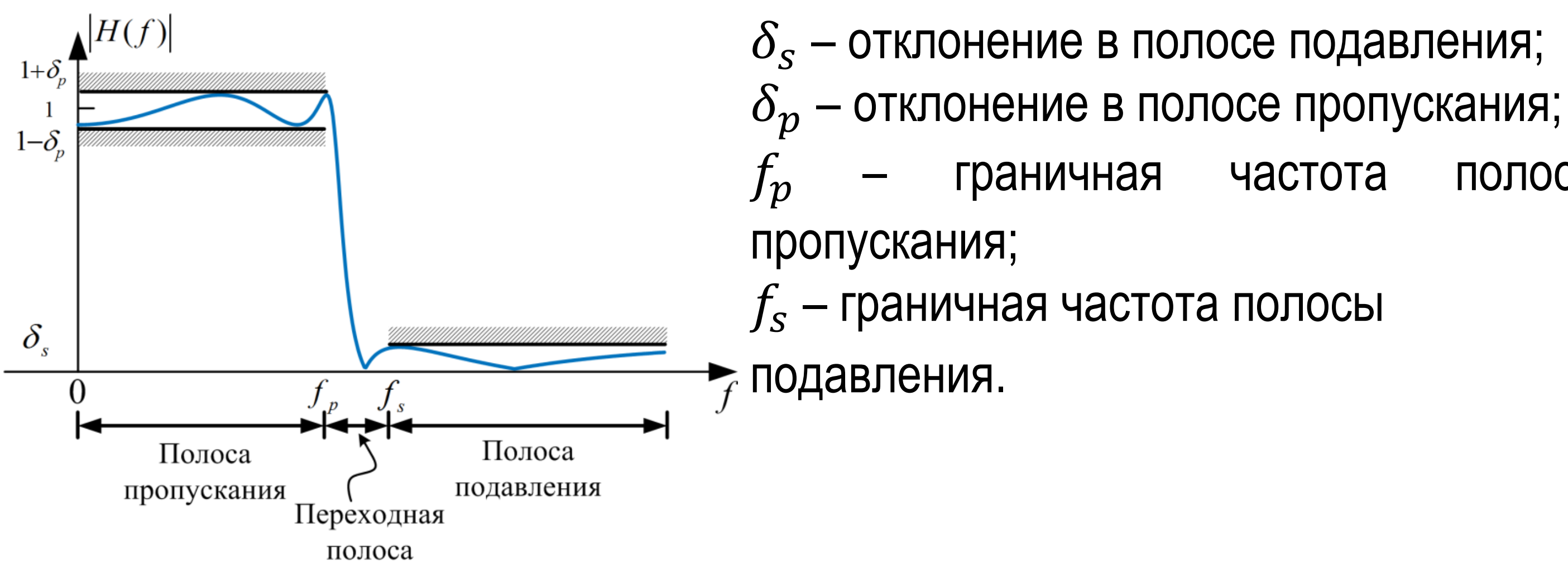

# – граничная частота полосы

# – граничная частота полосы

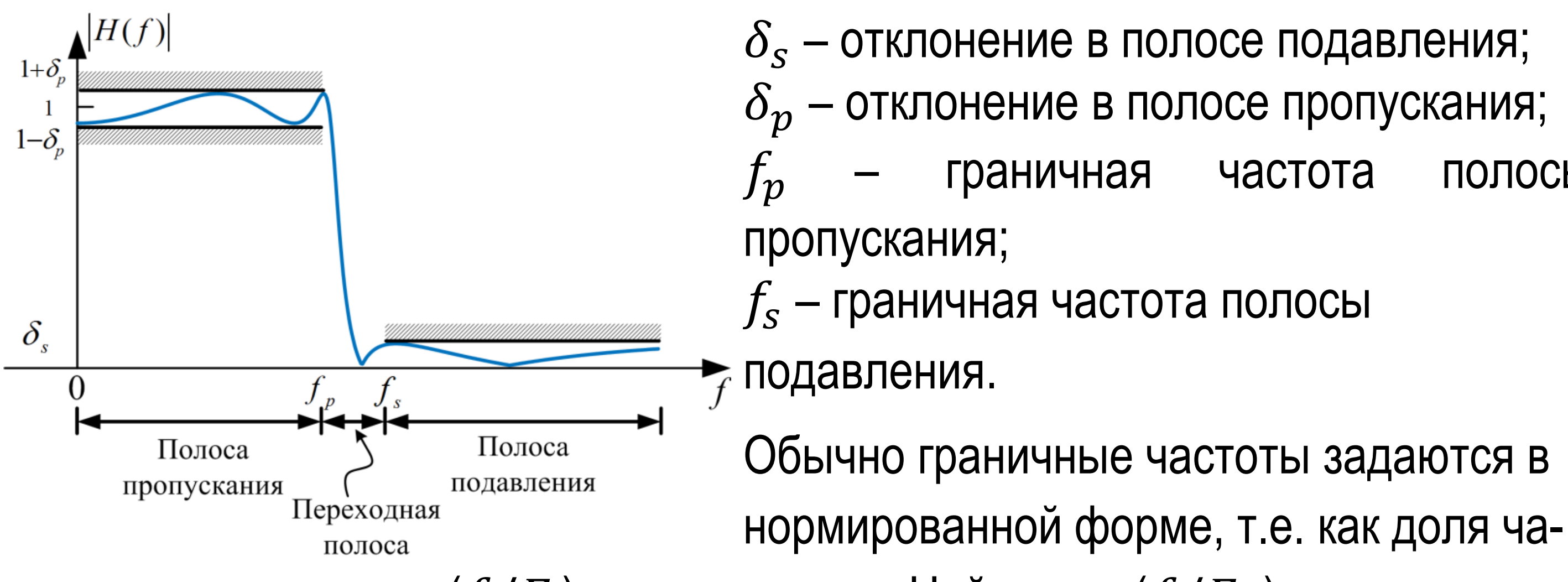

стоты дискретизации  $(f/F_\mathrm{s})$  или от частоты Найквиста  $(f/F_\mathrm{N}).$ 

# – граничная частота полосы

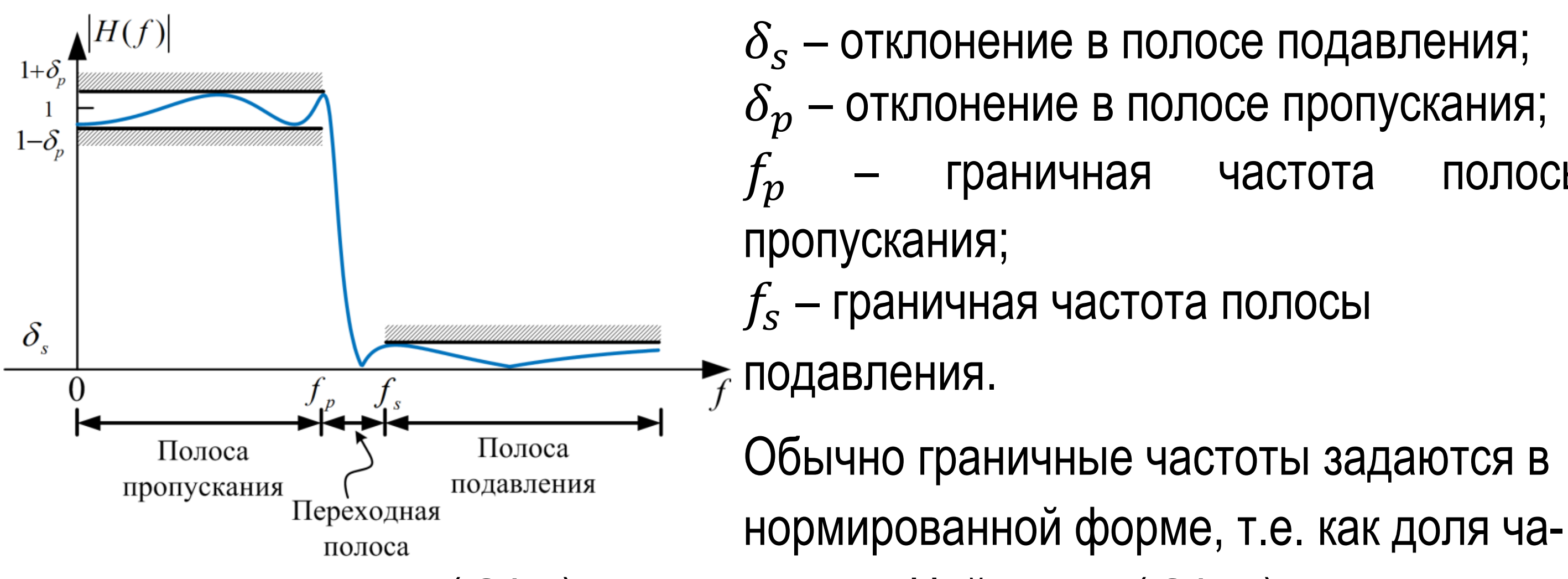

стоты дискретизации  $(f/F_\mathrm{s})$  или от частоты Найквиста  $(f/F_\mathrm{N}).$ 

*Неравномерность* в полосе пропускания

$$
A_p = 20\log_{10}(1+\delta_p).
$$

# – граничная частота полосы

### *Неравномерность* в полосе пропускания  $A_p = 20 \log_{10}(1 + \delta_p).$

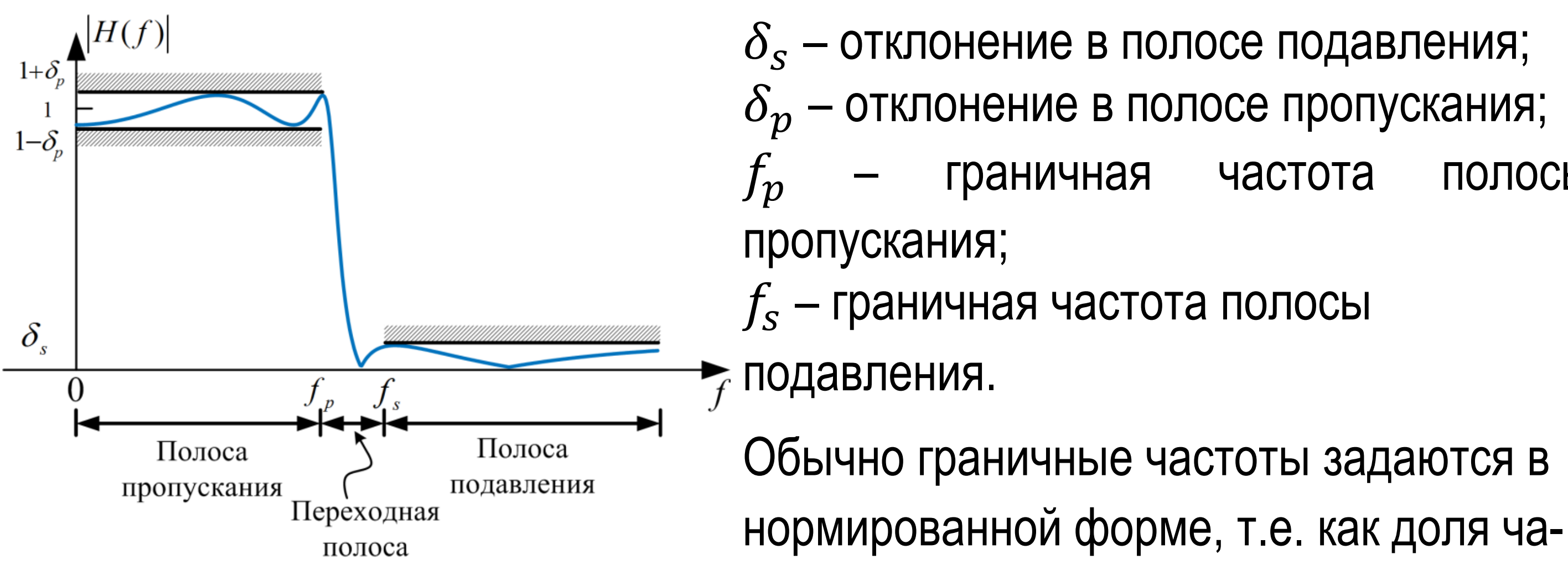

стоты дискретизации  $(f/F_\mathrm{s})$  или от частоты Найквиста  $(f/F_\mathrm{N}).$ 

*Минимальное затухание* в полосе подавления:

$$
A_s = -20 \log_{10} \delta_s.
$$

БГУИР, кафедра ЭВС, доцент Вашкевич М.И., 6 мая 2024 г. 9

## $(Q -$  quality factor)

 $Q=$  $f_c$  $BW$ .<br>.

### **Классификация фильтров по виду АЧХ**

- 1) Фильтры нижних частот (ФНЧ);
- 2) Фильтры верхних частот (ФВЧ);
- 3) Полосно-пропускающий фильтр;
- 4) Полосно-заграждающий фильтр (режекторные).

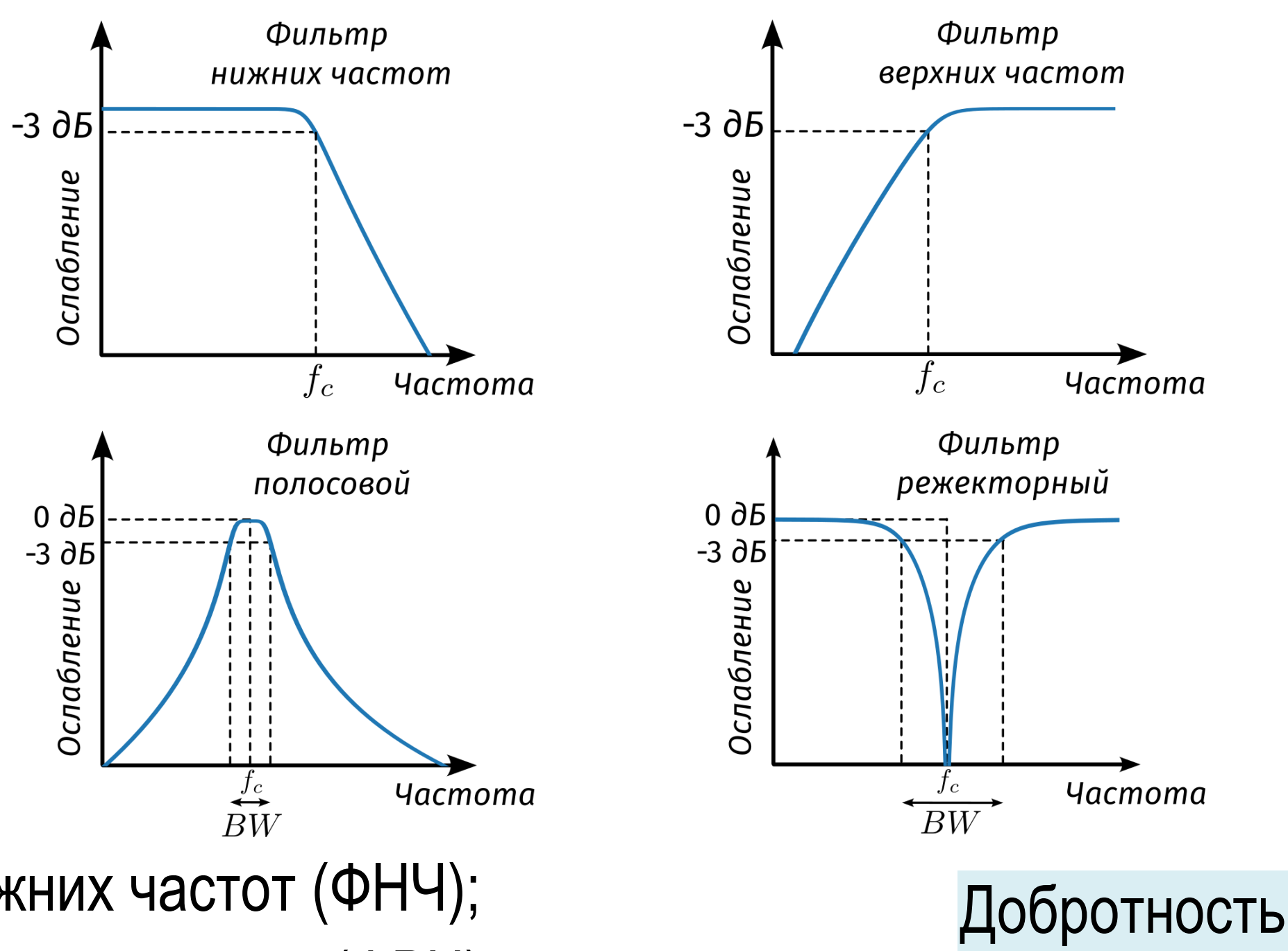

### **Процесс проектирования фильтра**

- Например, необходимо спроектировать фильтр нижних частот (ФНЧ) с частотой среза  $f_c=1\ \textrm{\textsf{k}}\Gamma$ ц и заданным затуханием в полосе ослабления  $A_s.$
- $\bullet$  На начальном этапе определяется частота дискретизации  $f_{\rm s}$  (или шаг дискретизации  $\Delta T$ ), которая будет определять полосу обрабатываемых сигналов  $[0, F_N]$ , где  $F_N =$  $f_{\rm S}$ 2 – частота Найквиста. Все остальные частоты выражаются в долях частоты Найквиста.
- При проектировании фильтров также часто используют нормированную круговую частоту  $\omega =$  $\Omega$  $f_{\scriptstyle\mathcal{S}}$ , где Ω – аналоговая частота (в рад/секунду). В этом случае  $\omega = \pi$  (рад/отсчет) соответствует частоте Найквиста.

Проектирование фильтра начинается с формулировки требований.

БГУИР, кафедра ЭВС, доцент Вашкевич М.И., 6 мая 2024 г. 11

### КИХ-фильтра нкцией.

### **КИХ-фильтр с линейной ФЧХ**

$$
H(e^{j\omega}) = \sum_{n=0}^{N-1} h(n)e^{-j\omega n}
$$
Частотная   
является 2 $\pi$ -периодичной функци

• Часто требуется, чтобы ФЧХ фильтра имела линейный вид. В этом случае фильтр вносит одинаковую задержку для всех частотных компонент.

• Передаточная функция  $H(z)$  имеет **линейную фазу**, если

$$
H(e^{j\omega}) = H_{zp}(\omega)e^{-j(\alpha\omega+\beta)},
$$

где  $H_{zp}(\omega)$  – действительная четная функция от  $\omega$ .  $\big| H\big(e^{j\omega}\big)\big| = |H_{zp}(\omega)|.$ • Фаза  $H(e^{j\omega})$ 

$$
\arg H(e^{j\omega}) = \begin{cases} -\alpha\omega - \beta, & H_{zp}(\omega) > 0, \\ -\alpha\omega - \beta - \pi, & H_{zp}(\omega) < 0. \end{cases}
$$

БГУИР, кафедра ЭВС, доцент Вашкевич М.И., 6 мая 2024 г. 12

 $\alpha = M$ ,

• Есть четыре варианта получить линейную фазу в КИХ-фильтре. Фильтры могут быть четной/нечетной длины и иметь четную или нечетную симметрию  $h(N-1-n) = h(n)$  для всех  $n-$  **четная симметрия**  $h(N-1-n) = -h(n)$  для всех  $n$  – нечетная симметрия Пример  $N = 2M + 1$ , тогда  $h(M + n) = h(M - n)$  $H(e^{j\omega}) = \sum h(n)e^{-j\omega n}$  $N-1$  $n=0$  $=$  >  $h(M+k)e^{-j\omega(k+M)}$  $\boldsymbol{M}$  $k = -M$  $= e^{-jM\omega}$  $e^{-j(\alpha\omega+\beta)}$  $(h(M) + 2)$   $h(M + k)$  cos  $\omega k$  $\boldsymbol{M}$  $\overline{a}$ 

### **КИХ-фильтр с линейной ФЧХ**

) .

$$
\beta=0
$$
  $k=1$   $H_{zp}(\omega)$ 

- Ограничимся рассмотрением фильтров с линейной фазой.
- Рассмотрим задачу расчёта КИХ-фильтра с нижних частот

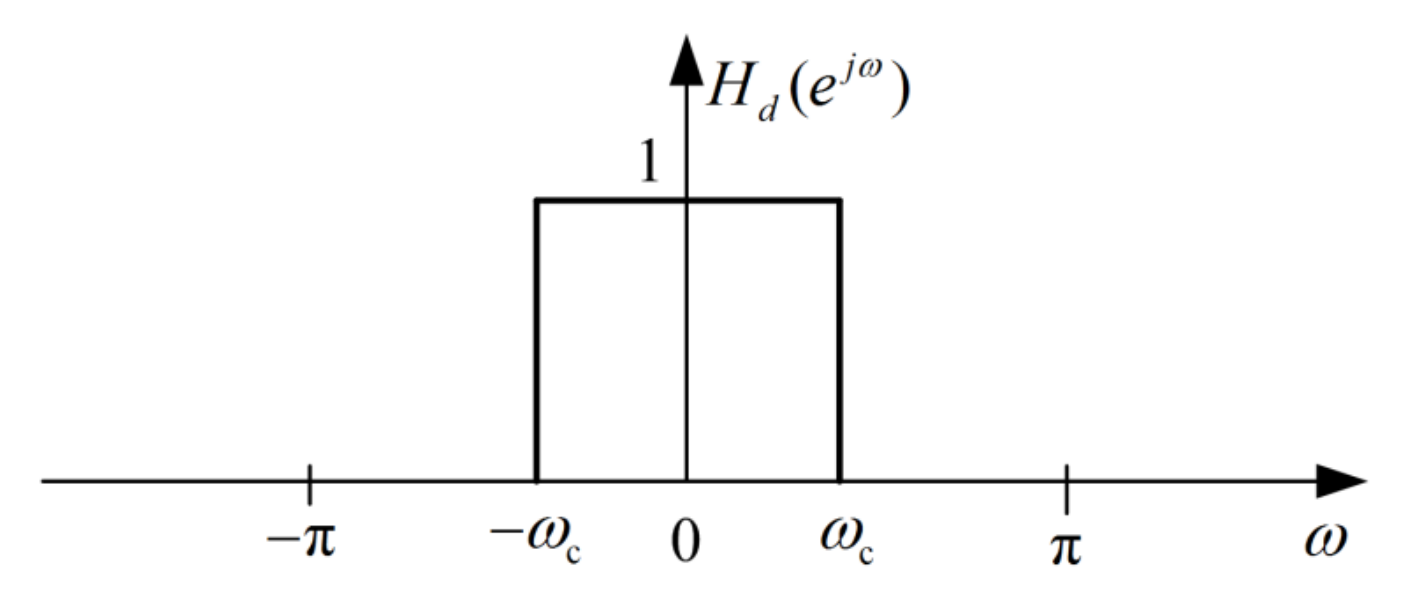

Мы ищем коэффициенты дискретного фильтра  $h_d(n)$ , которые связаны с  $H_d(e^{j\omega})$  дискретным временным преобразованием Фурье (ДВПФ).

$$
h_d(n) = \frac{1}{2\pi} \int_{-\pi}^{\pi} H_d(e^{j\omega}) e^{j\omega n} d\omega = ?
$$

БГУИР, кафедра ЭВС, доцент Вашкевич М.И., 6 мая 2024 г.  $13$ 

• Рассмотрим задачу расчёта КИХ-фильтра с нижних частот

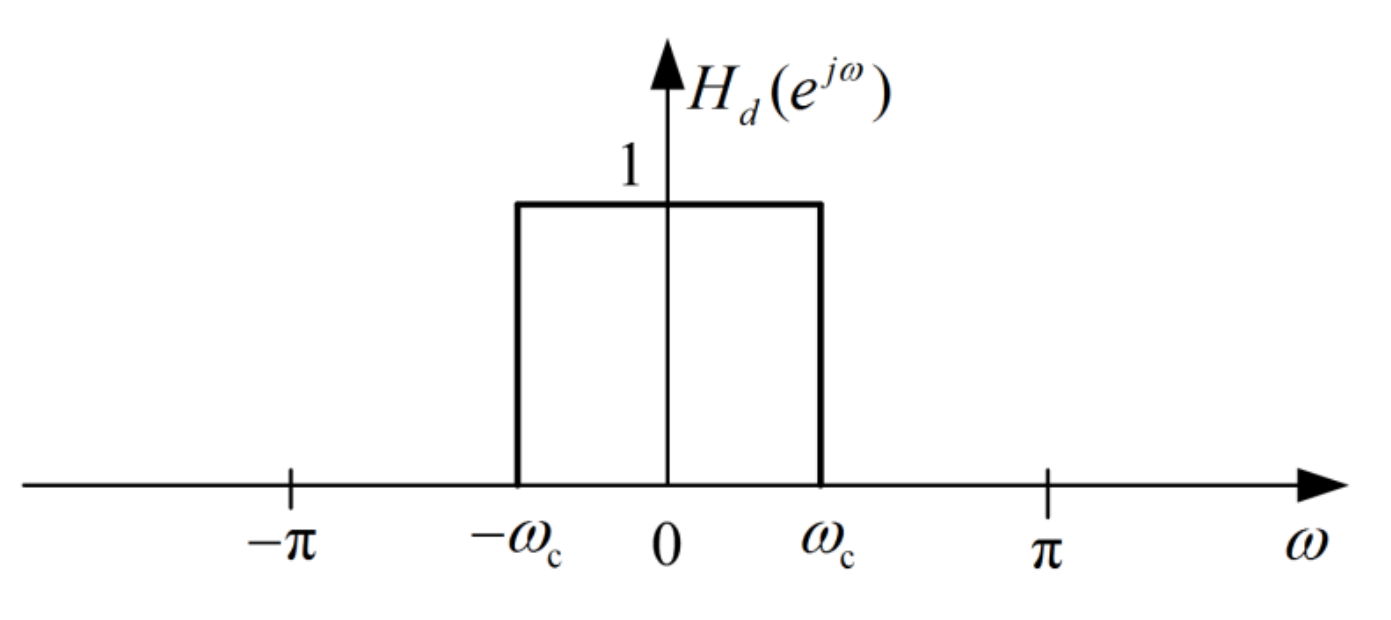

Мы ищем коэффициенты дискретного фильтра  $h_d(n)$ , которые связаны с  $H_d(e^{j\omega})$  дискретным временным преобразованием Фурье (ДВПФ).

> $\omega_c$  ${}^{\text{\textsf{U}}}\mathcal{C}$ =  $\sin \omega_c n$  $\pi n$ .

$$
h_d(n) = \frac{1}{2\pi} \int_{-\pi}^{\pi} H_d(e^{j\omega}) e^{j\omega n} d\omega = \frac{1}{2\pi} \int_{-\omega_c}^{\omega_c} e^{j\omega n} d\omega = \frac{1}{2\pi j n} e^{j\omega n} \Big|_{-\infty}^{\omega}
$$

БГУИР, кафедра ЭВС, доцент Вашкевич М.И., 6 мая 2024 г.  $14$ 

Вид идеальной импульсной характеристики (коэффициентов фильтра)

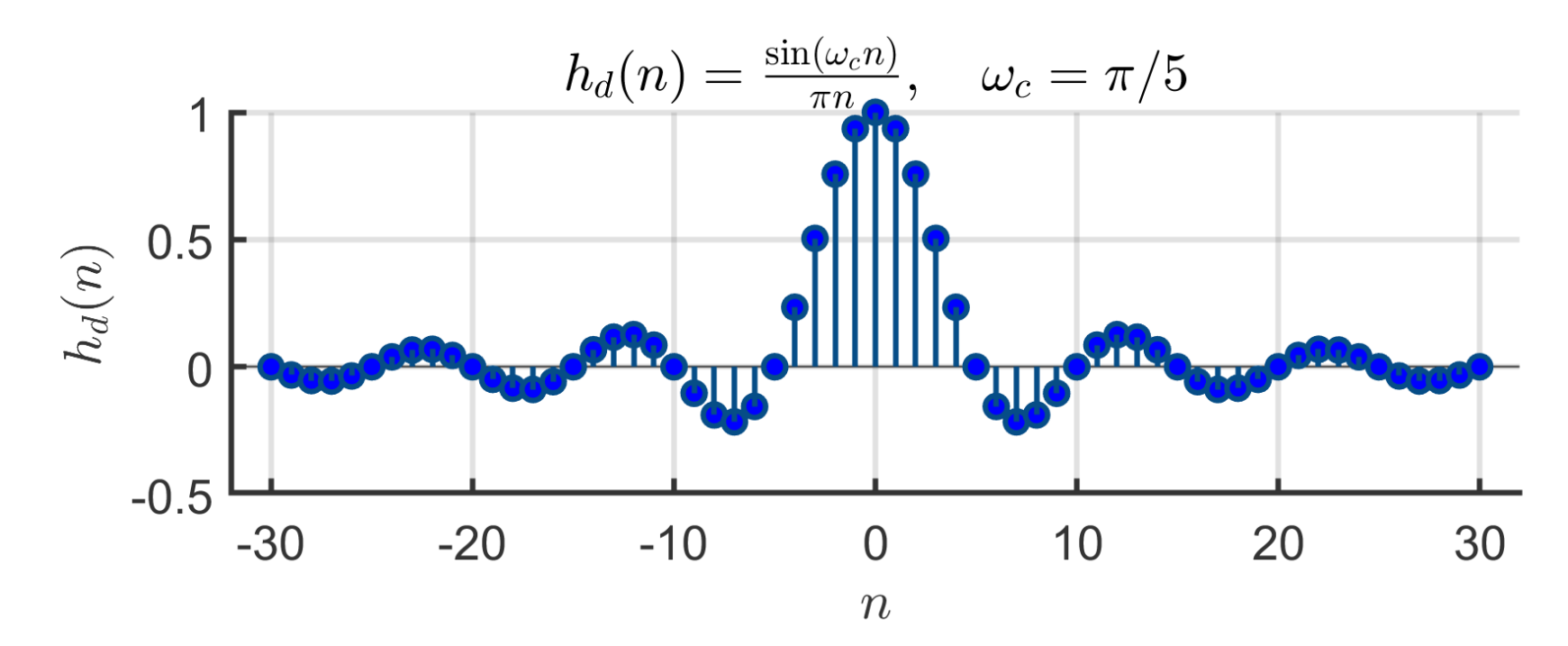

### *Число коэффициентов фильтра бесконечно ….*

Вид идеальной импульсной характеристики (коэффициентов фильтра)

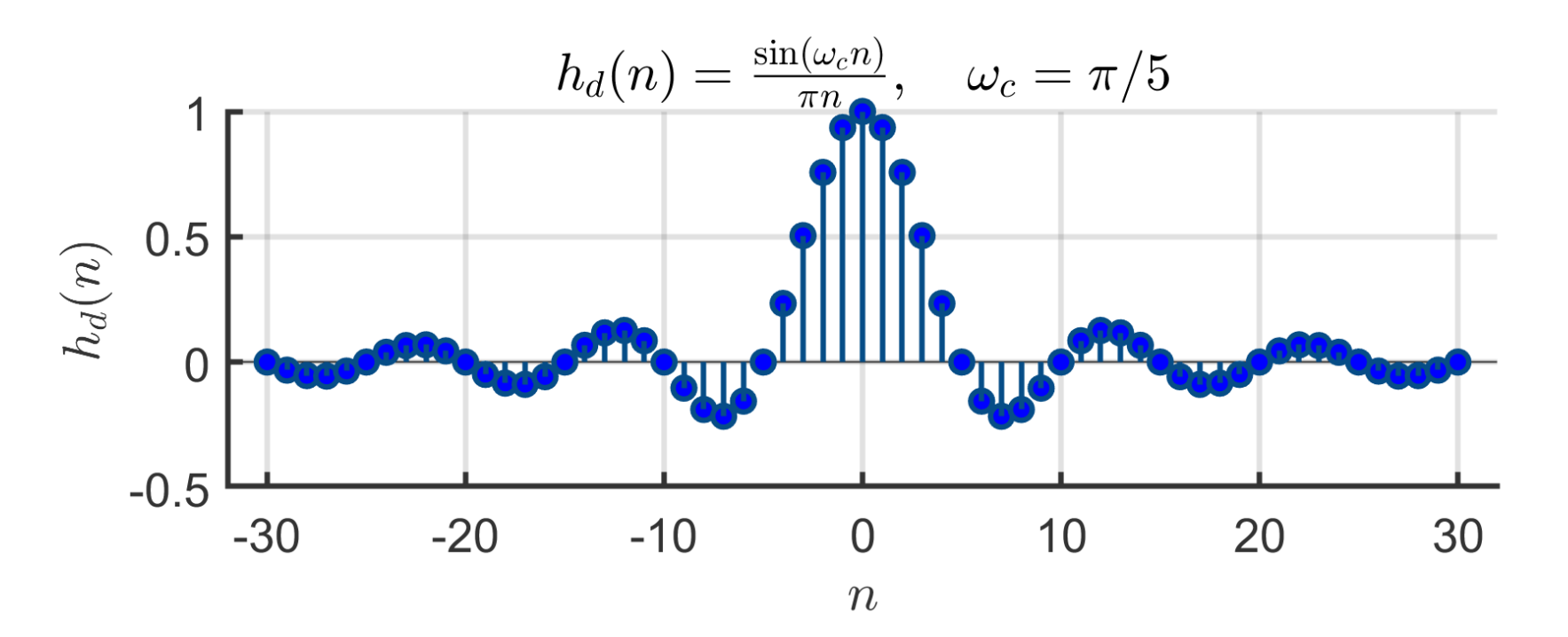

### Восстановление после усечения импульсной ха-

рактеристики

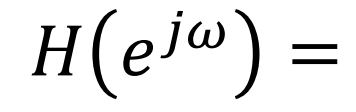

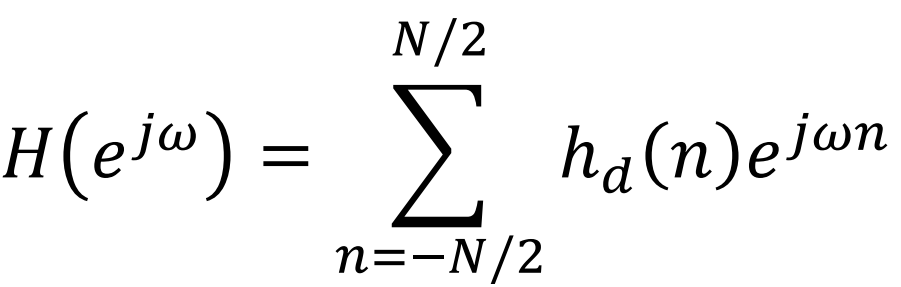

БГУИР, кафедра ЭВС, доцент Вашкевич М.И., 6 мая 2024 г. 17

Вид идеальной импульсной характеристики (коэффициентов фильтра)

### Восстановление после усечения импульсной ха-

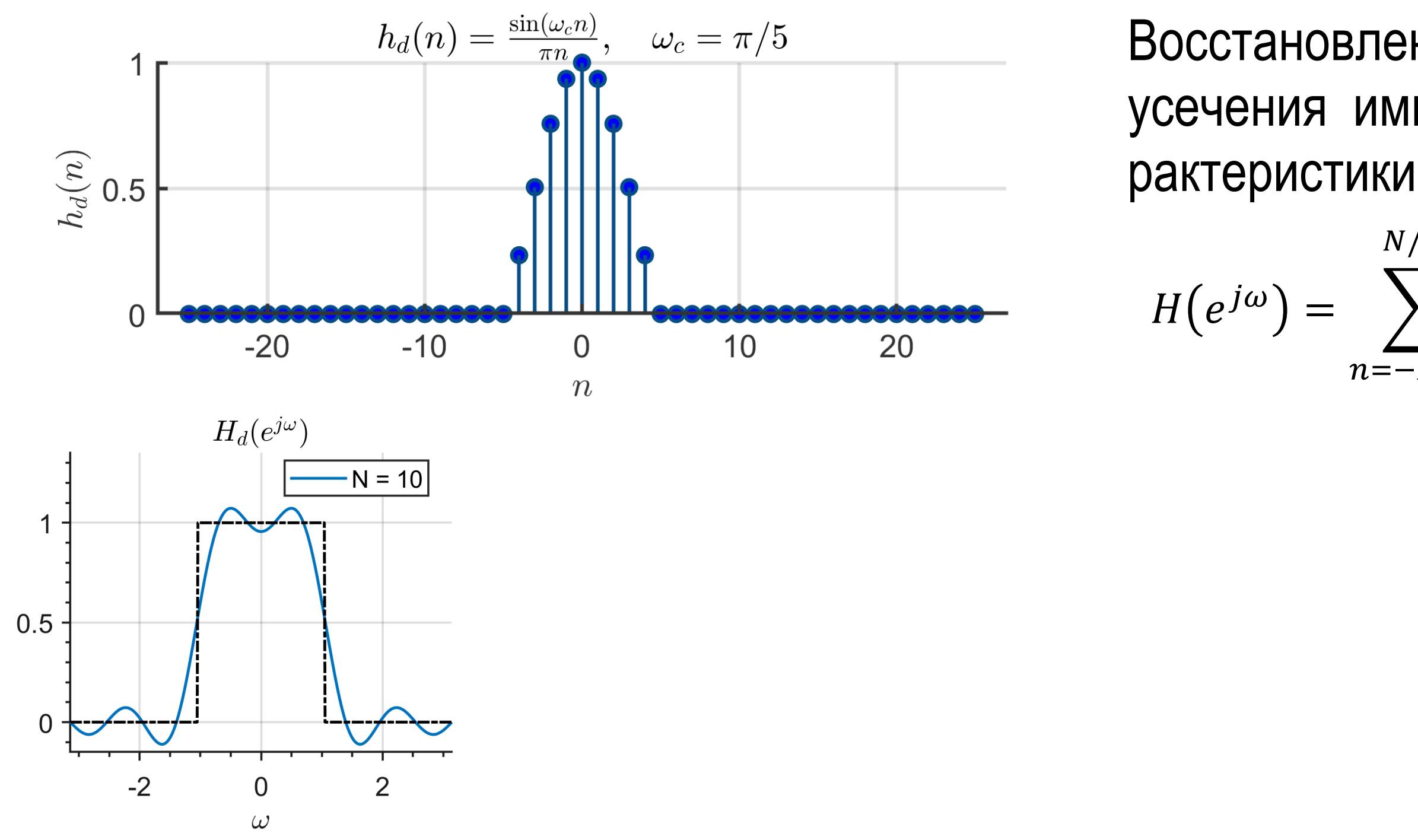

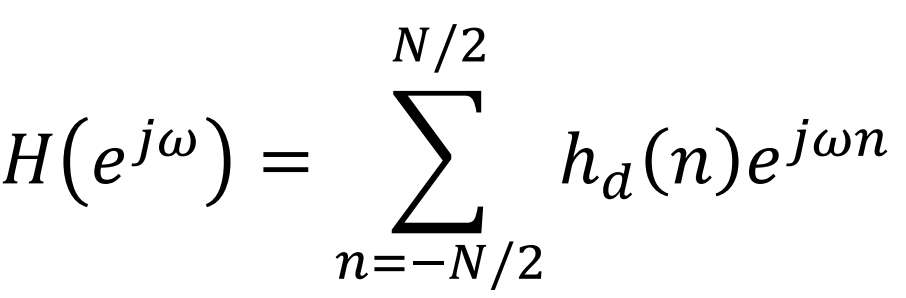

Вид идеальной импульсной характеристики (коэффициентов фильтра)

 $\omega$ 

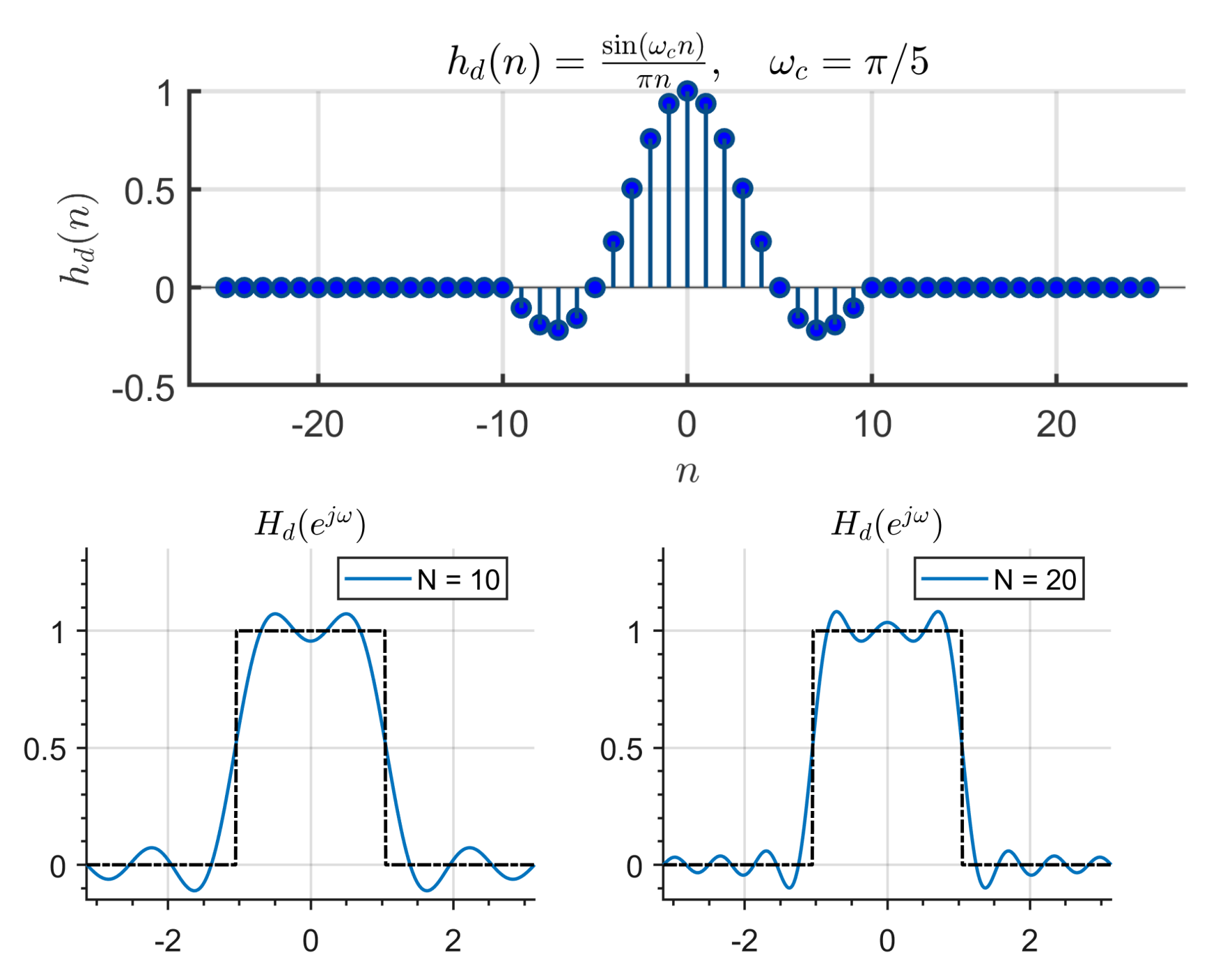

### Восстановление после усечения импульсной ха-

рактеристики

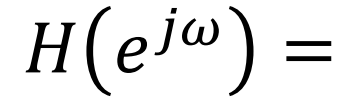

 $\omega$ 

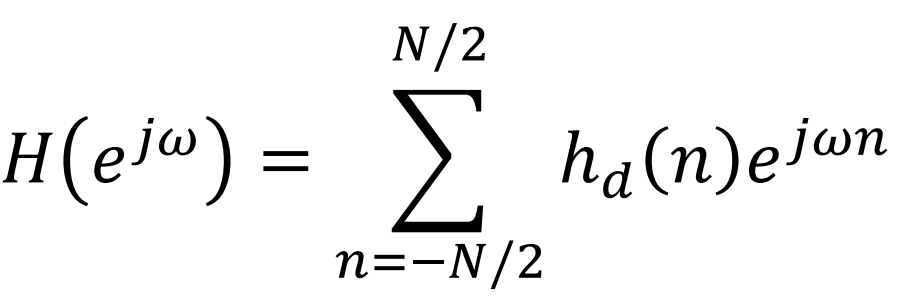

Вид идеальной импульсной характеристики (коэффициентов фильтра)

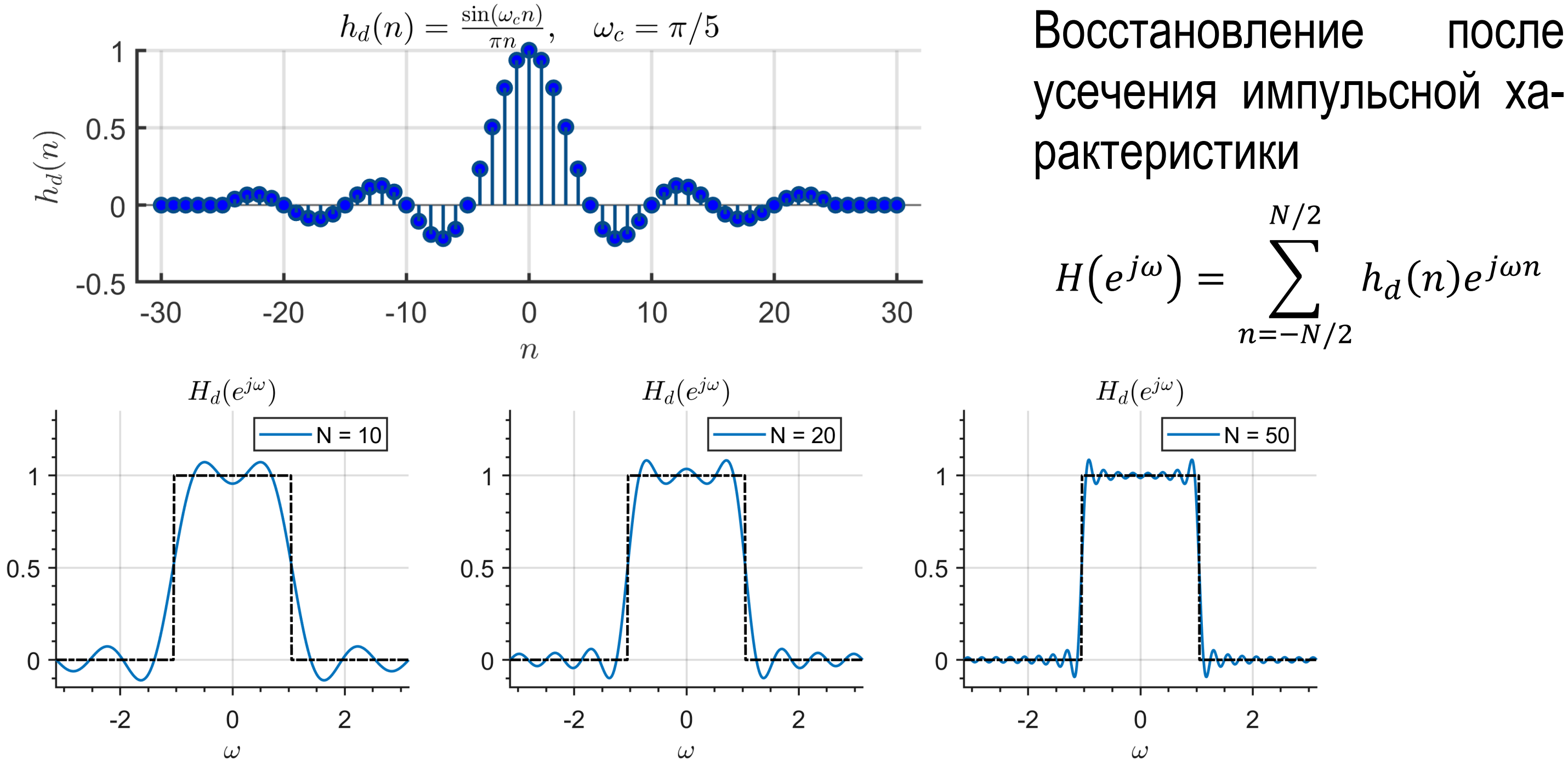

БГУИР, кафедра ЭВС, доцент Вашкевич М.И., 6 мая 2024 г. 19

В методе оконного взвешивания импульсная характеристика фильтра  $h(n)$ получается умножением импульсной характеристики идеального фильтра  $h_d(n)$  на оконную функцию  $w(n)$ :

 $h(n) = h_d(n)w(n).$ 

В методе оконного взвешивания импульсная характеристика фильтра  $h(n)$ получается путем умножения импульсной характеристики идеального фильтра  $h_d(n)$  на оконную функцию  $w(n)$ :

$$
h(n) = h_d(n) w(n).
$$

Это равносильно свертке в частотной области

$$
H(e^{j\omega})=H_d(e^{j\omega})\ast W(e^{j\omega}).
$$

В методе оконного взвешивания импульсная характеристика фильтра  $h(n)$ получается путем умножения импульсной характеристики идеального фильтра  $h_d(n)$  на оконную функцию  $w(n)$ :

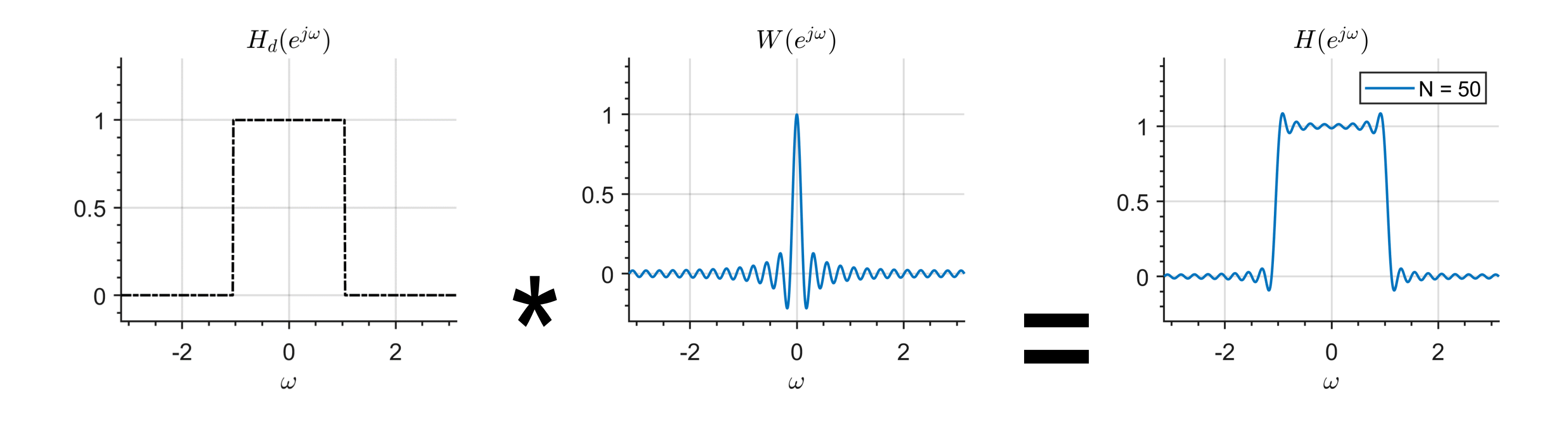

БГУИР, кафедра ЭВС, доцент Вашкевич М.И., 6 мая 2024 г. 22

$$
h(n) = h_d(n)w(n).
$$

Это равносильно свертке в частотной области

$$
H(e^{j\omega})=H_d(e^{j\omega})\ast W(e^{j\omega}).
$$

### **Четыре этапа метода оконного взвешивания**

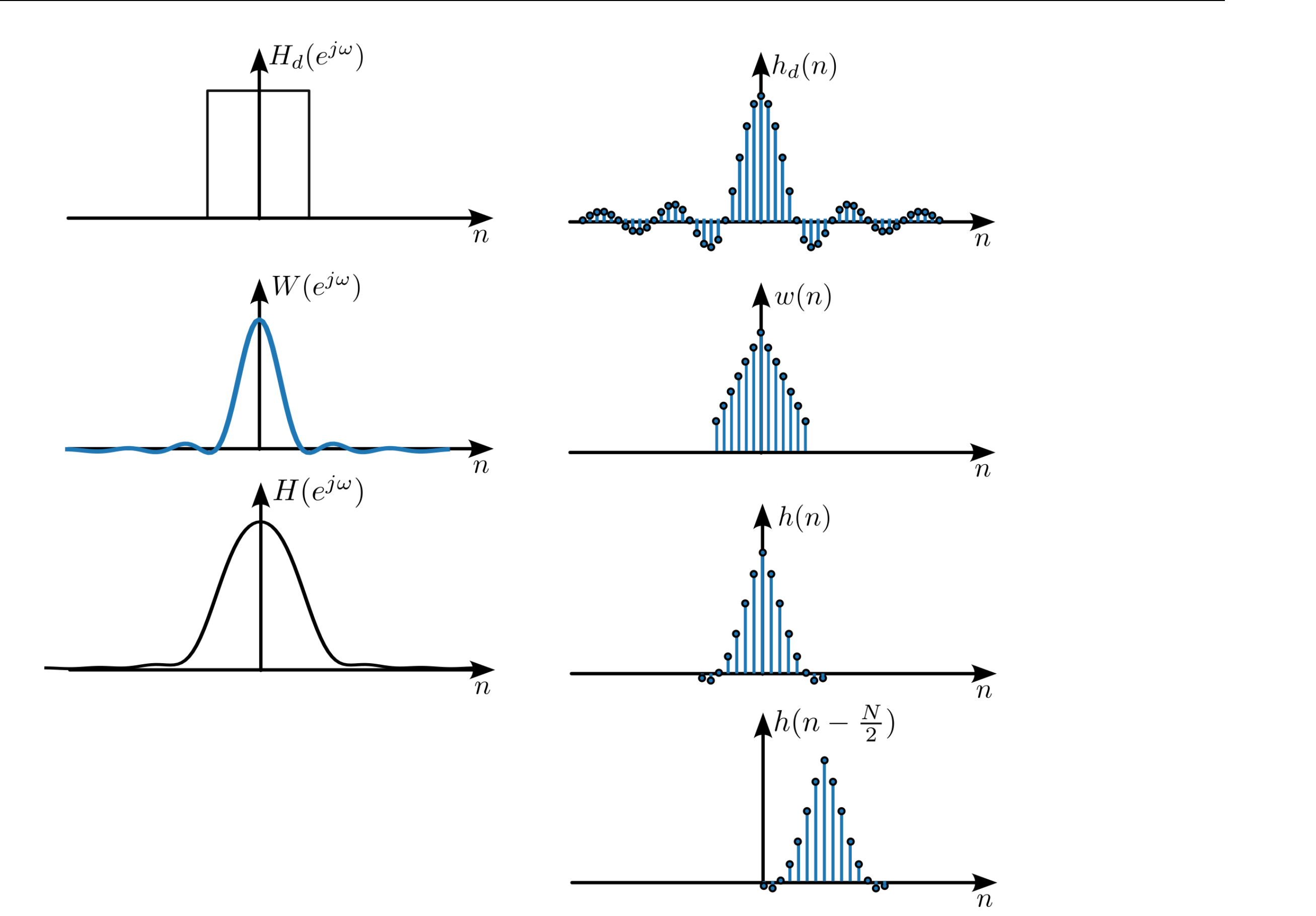

БГУИР, кафедра ЭВС, доцент Вашкевич М.И., 6 мая 2024 г.  $23$ 

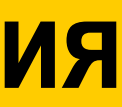

### **Пример проектирования фильтра**

- Пусть необходимо рассчитать КИХ-фильтр нижних частот длины  $N = 13$ , частота среза  $f_c = 100$  Гц, частота дискретизации  $f_s = 1000$  Гц.
- В терминах нормализованной частоты, частота среза равна:

$$
\omega_c = 2\pi \cdot (f_c/f_s) = \pi/5.
$$

• Идеальная импульсная характеристика:

$$
h_d(n) = \frac{\sin \omega_c n}{\pi n} = \frac{\sin \pi n/5}{\pi n} = \frac{1}{5} \operatorname{sinc}(\frac{n}{5})
$$

• Импульсная характеристика детерминированного КИХ-фильтра:

$$
h(n) = h\left(n - \frac{N-1}{2}\right) = \frac{1}{5}\operatorname{sinc}\left(\frac{1}{5}(n-6)\right).
$$

БГУИР, кафедра ЭВС, доцент Вашкевич М.И., 6 мая 2024 г. 25

 $\blacksquare$ 

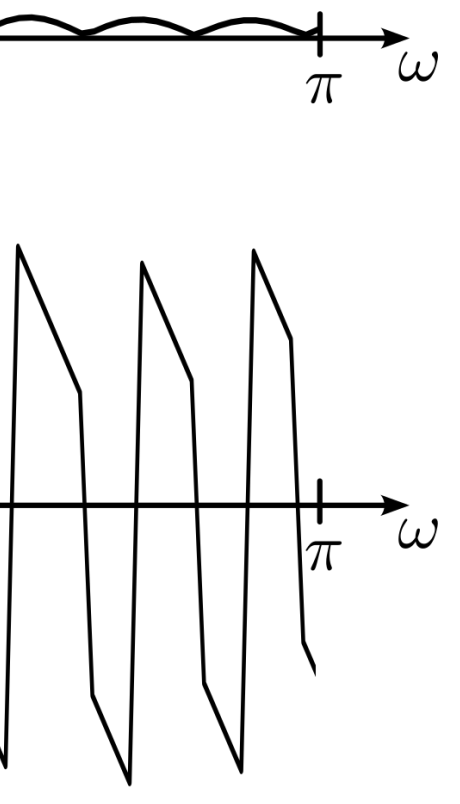

### **Пример проектирования фильтра**

• Импульсная характеристика детерминированного КИХ-фильтра:

$$
h(n) = h\left(n - \frac{N-1}{2}\right) = \frac{1}{5}\operatorname{sinc}\left(\frac{1}{5}(n-6)\right).
$$
\n
$$
h(n)
$$
\n
$$
h(n)
$$
\n
$$
\downarrow
$$
\n
$$
h(n)
$$
\n
$$
\downarrow
$$
\n
$$
\downarrow
$$
\n
$$
\downarrow
$$
\n
$$
\downarrow
$$
\n
$$
\downarrow
$$
\n
$$
\downarrow
$$
\n
$$
\downarrow
$$
\n
$$
\downarrow
$$
\n
$$
\downarrow
$$
\n
$$
\downarrow
$$
\n
$$
\downarrow
$$
\n
$$
\downarrow
$$
\n
$$
\downarrow
$$
\n
$$
\downarrow
$$
\n
$$
\downarrow
$$
\n
$$
\downarrow
$$
\n
$$
\downarrow
$$
\n
$$
\downarrow
$$
\n
$$
\downarrow
$$
\n
$$
\downarrow
$$
\n
$$
\downarrow
$$
\n
$$
\downarrow
$$
\n
$$
\downarrow
$$
\n
$$
\downarrow
$$
\n
$$
\downarrow
$$
\n
$$
\downarrow
$$
\n
$$
\downarrow
$$
\n
$$
\downarrow
$$
\n
$$
\downarrow
$$
\n
$$
\downarrow
$$
\n
$$
\downarrow
$$
\n
$$
\downarrow
$$
\n
$$
\downarrow
$$
\n
$$
\downarrow
$$
\n
$$
\downarrow
$$
\n
$$
\downarrow
$$
\n
$$
\downarrow
$$
\n
$$
\downarrow
$$
\n
$$
\downarrow
$$
\n
$$
\downarrow
$$
\n
$$
\downarrow
$$
\n
$$
\downarrow
$$
\n
$$
\downarrow
$$
\n
$$
\downarrow
$$
\n
$$
\downarrow
$$
\n
$$
\downarrow
$$
\n
$$
\downarrow
$$
\n
$$
\downarrow
$$
\n
$$
\downarrow
$$
\n
$$
\downarrow
$$
\n
$$
\downarrow
$$
\n
$$
\downarrow
$$
\n
$$
\downarrow
$$
\n
$$
\downarrow
$$
\n
$$
\downarrow
$$
\n<

### **Пример проектирования фильтра**

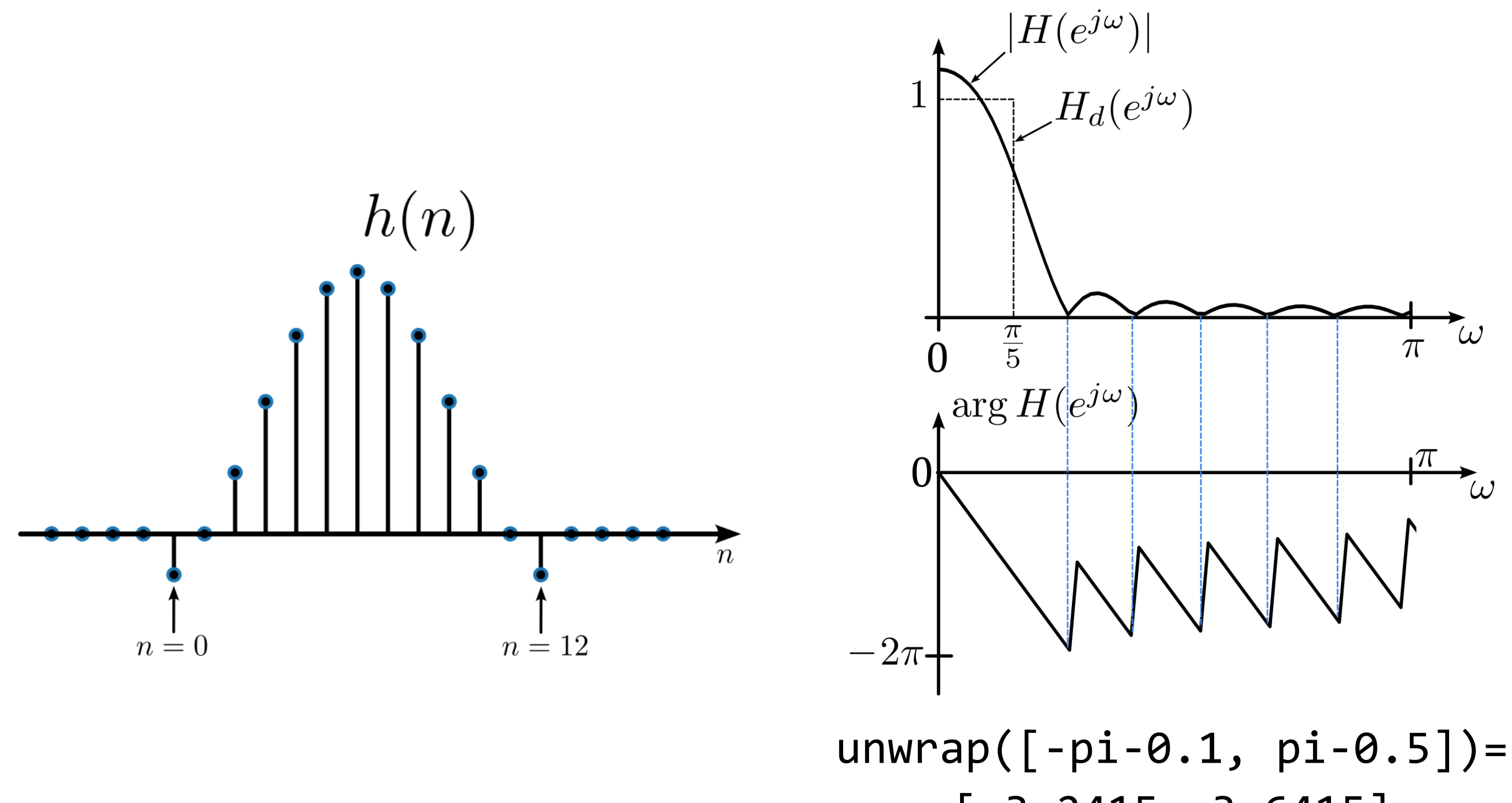

БГУИР, кафедра ЭВС, доцент Вашкевич М.И., 6 мая 2024 г.  $26$ 

## $[-3.2415 -3.6415]$

### **Прямоугольное окно**

$$
w(n) = \begin{cases} 1, & -N \le n \le N \\ 0, & \text{hauge} \end{cases}
$$

Частотная характеристика

$$
W(e^{j\omega}) = \sum_{n=-N}^{N} e^{-jn\omega} = \frac{\sin\left(\frac{\omega}{2}(2N+1)\right)}{\sin\left(\frac{\omega}{2}\right)}
$$

Для вычисления прямоугольного окна в Matlab есть функция boxcar(N).

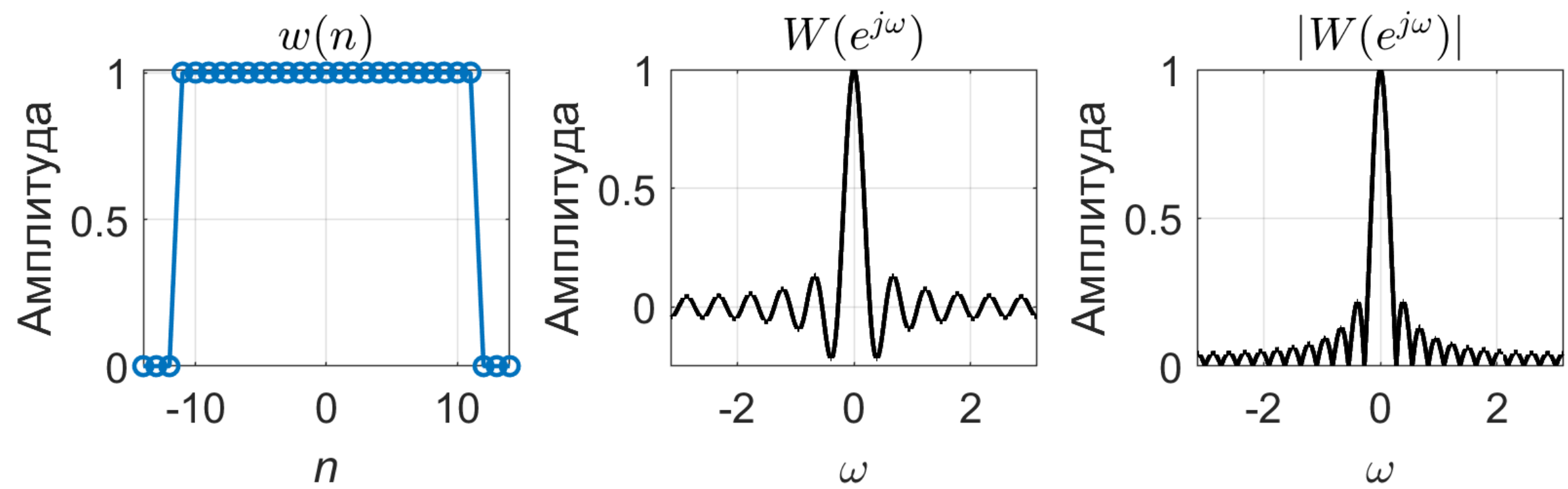

### **Прямоугольное окно**

Перевод в децибелы

 $20 \log_{10} |W(e^{j\omega})|$ 

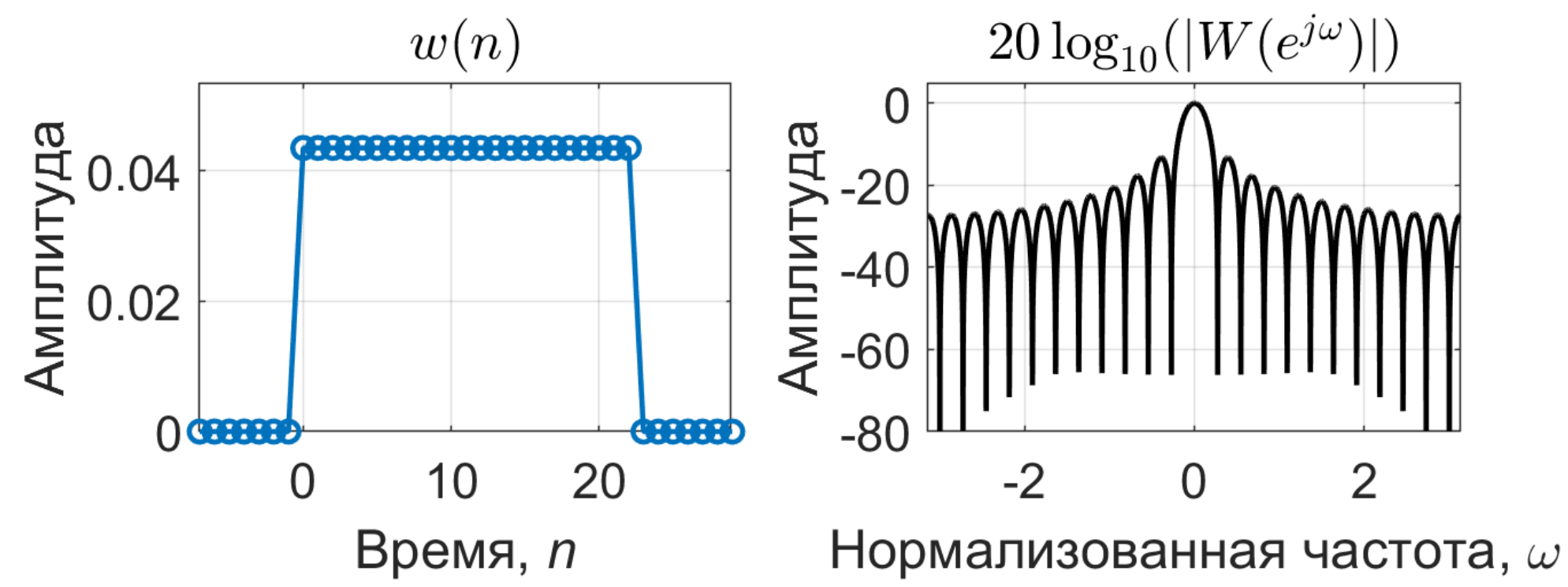

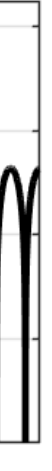

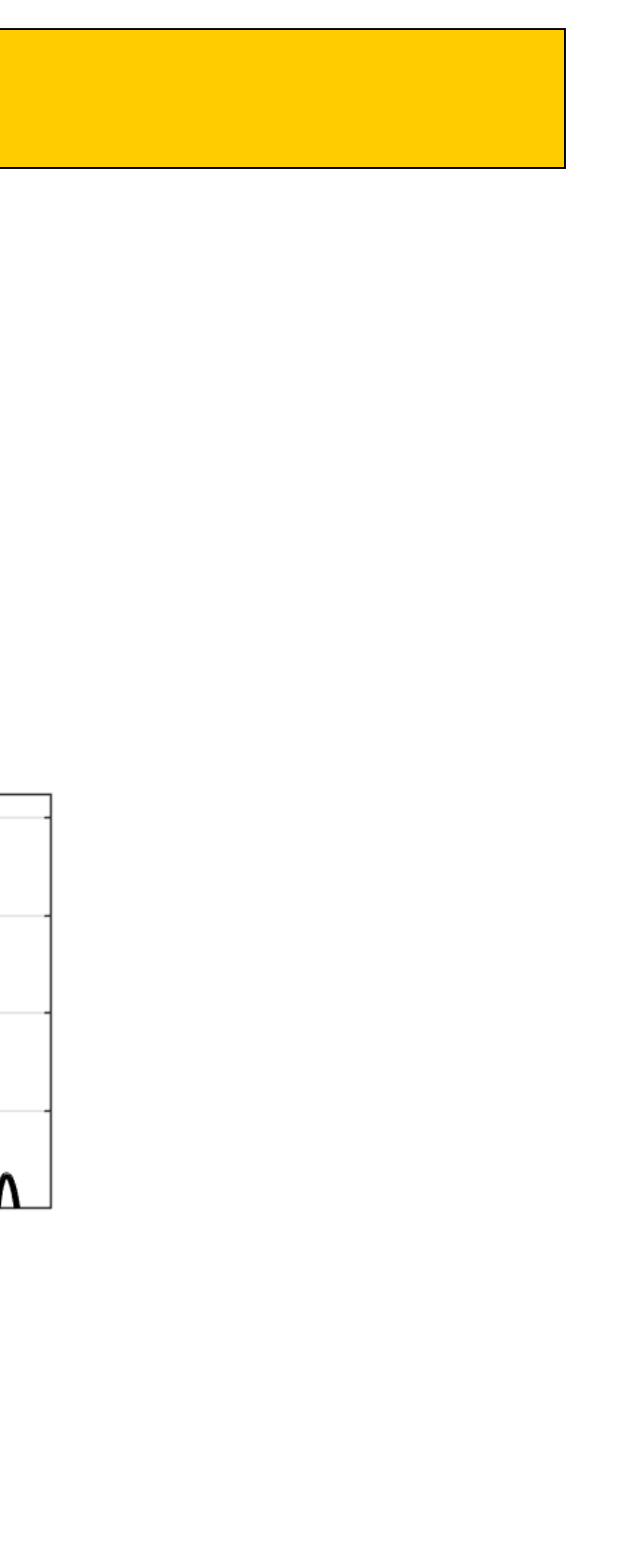

### **Окно Ханна**

$$
w(n) = 0.5 + 0.5 \cos\left(\frac{2\pi n}{N - 1}\right)
$$

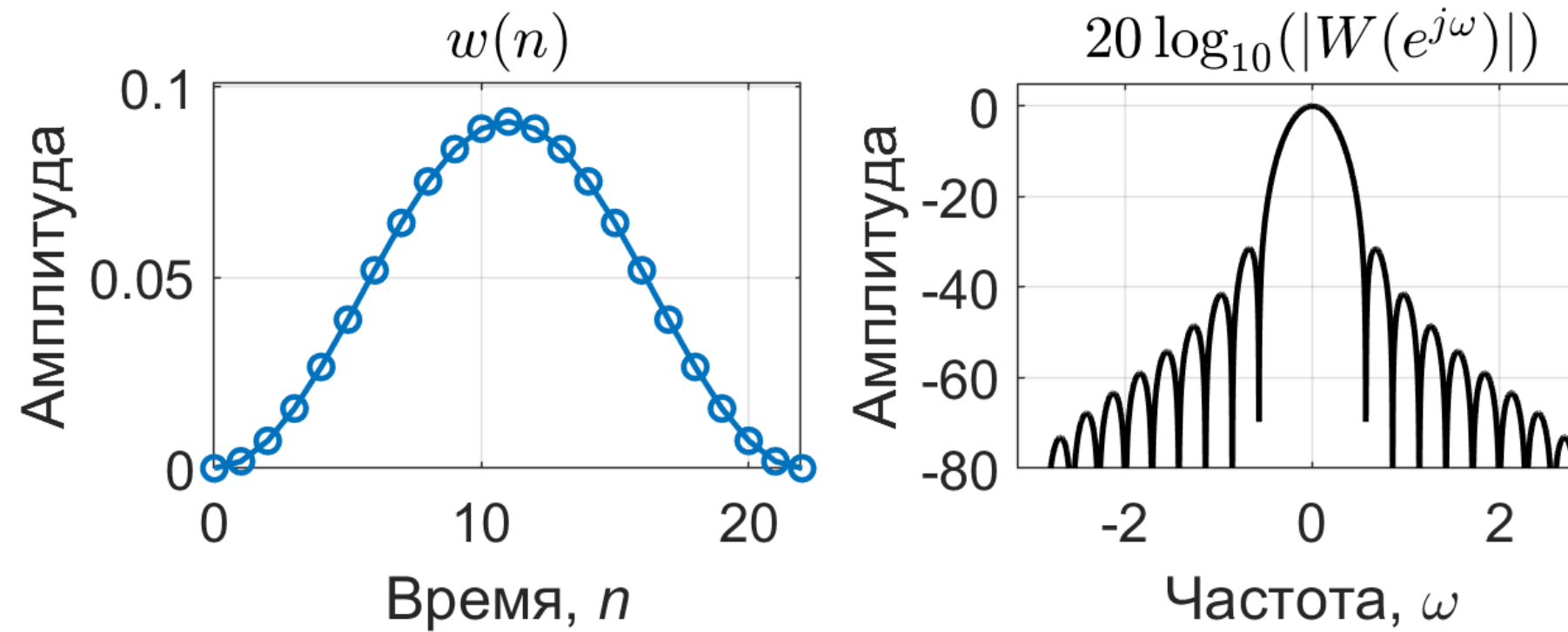

### **Окно Хемминга**

$$
w(n) = 0.54 + 0.46 \cos\left(\frac{2\pi n}{N - 1}\right)
$$

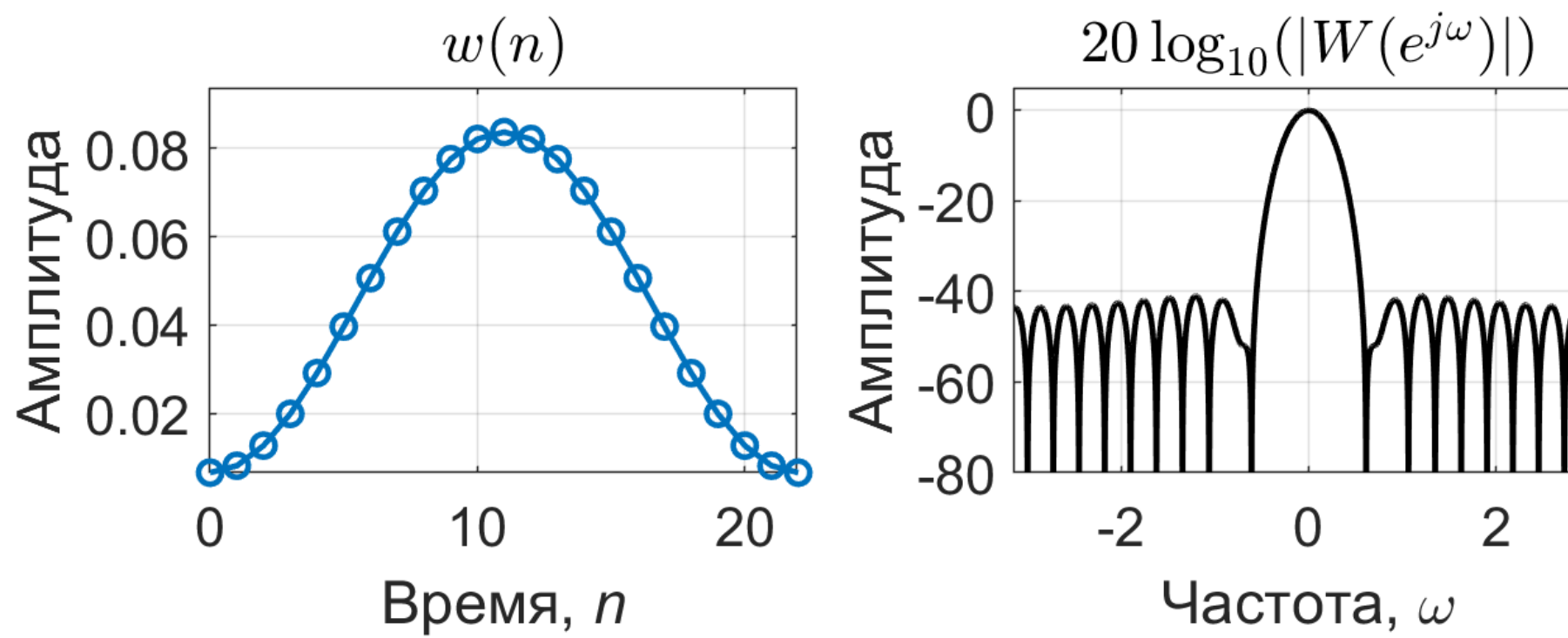

БГУИР, кафедра ЭВС, доцент Вашкевич М.И., 6 мая 2024 г.  $30$ 

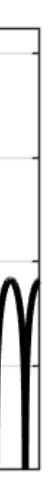

БГУИР, кафедра ЭВС, доцент Вашкевич М.И., 6 мая 2024 г. 31

### **Сравнение оконных функций**

Для сравнения оконных функций можно использовать отношение уровня главного лепестка к боковому (англ. peak-to-sidelobe ratio – PSLR)

где  $\omega_1$  – частота на которой боковой лепесток достигает максимума. PSLR прямоугольного окна

Для прямоугольного окна  $\omega_1 =$  $3\pi$  $(2N+1)$ . Следовательно  $PSLR = (2N + 1) \sin ($  $3\pi$  $2(2N + 1)$ )

$$
PSLR = \left|\frac{W(0)}{W(e^{j\omega_1})}\right|,
$$

$$
\sin\left(\frac{3\pi}{2(2N+1)}\right) \approx \frac{3\pi}{2(2N+1)}
$$

Поэтому отношение равно

 $\Box$ ля больших  $N$ 

$$
PSLR \approx \frac{3\pi}{2} = 13.5 \; dB.
$$

### **Сравнение оконных функций**

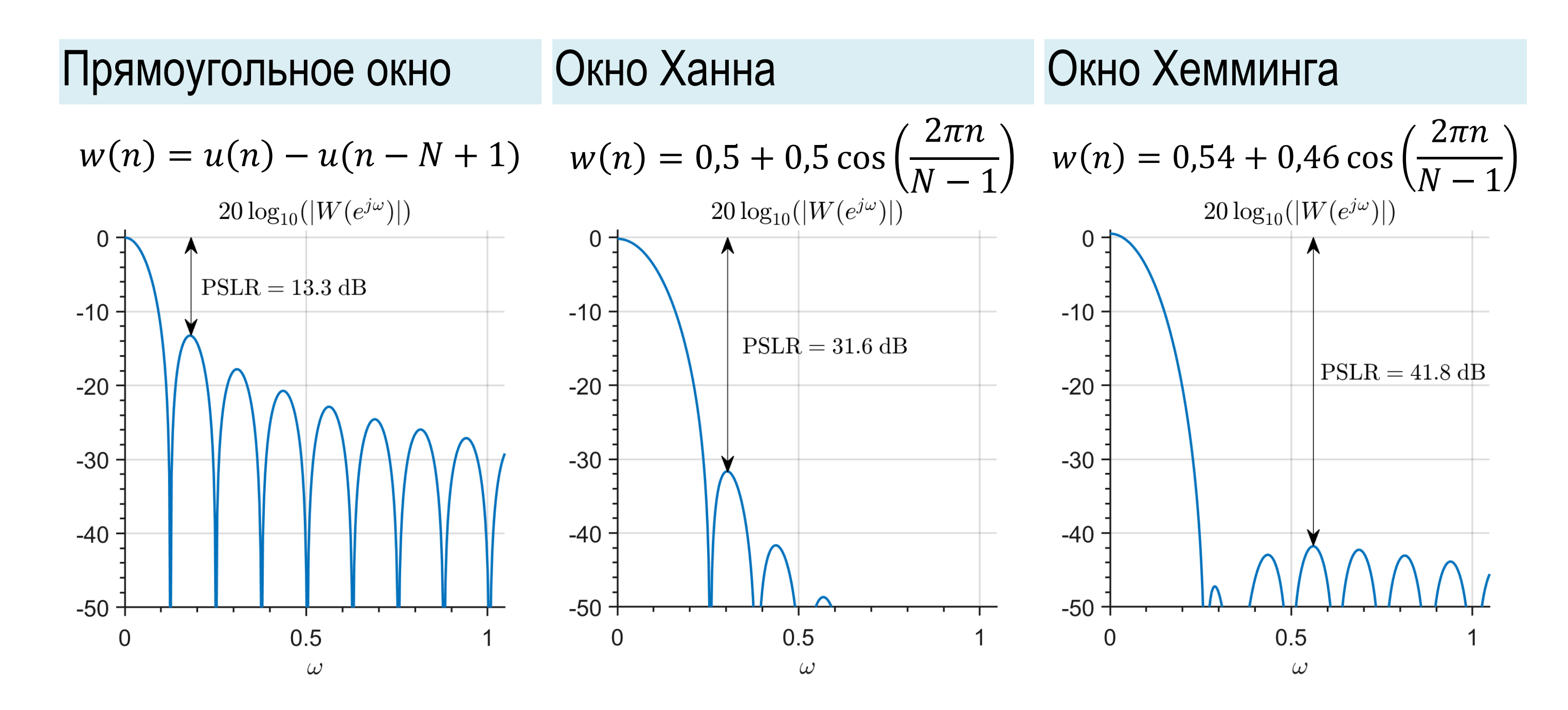

• Зависимость ширины полосы перехода (от полосы пропускания к полосе подавления) фильтра, построенного на основе окна Хемминга от длины фильтра N выражается формулой:

### **Характеристики окна Хемминга**

• Минимальная амплитуда неравномерности в полосе пропускания  $(A_p)$  составляет 0,0194 дБ.

$$
\Delta f = \frac{3.3}{N},
$$

где  $\Delta f$  – нормированная ширина полосы перехода.

• Максимально возможное затухание в полосе подавления при использовании окна Хемминга 53 дБ.